## MICROSOFT EXCEL 2007 BÁSICO

## **DESCRIPCIÓN**

La hoja de cálculo es una herramienta básica para realizar operaciones aritméticas de una forma rápida y sencilla. Asimismo permite la presentación de los datos de manera gráfica.

A través de este curso recorreremos paso a paso todas las funciones de este programa, desde su instalación e inicio hasta la creación de fórmulas completas, macros, y tablas para uso en Internet, potenciando la aplicación de las numerosas funciones del programa.

De este modo, aprenderemos a identificar las funciones principales de una hoja de cálculo, conocer el funcionamiento de los elementos más habituales, saber crear una hoja de cálculo aplicando formatos y aplicar fórmulas y funciones sencillas para cálculos.

## **OBJETIVOS**

Identificar las funciones principales de una hoja de cálculo - Conocer el funcionamiento de los elementos más habituales - Saber crear una hoja de cálculo aplicando formatos - Aplicar fórmulas y funciones sencillas para cálculos

## **CONTENIDOS**

UNIDAD 1: INTRODUCCIÓN AL EXCEL 2007: ¿Qué es Excel y para qué sirve? - Entrar en Excel - Elementos de una hoja de cálculo - La ventana principal - Salir de Excel

UNIDAD 2: LA AYUDA EN EXCEL: Ayuda de Microsoft Excel - Microsoft office online

UNIDAD 3: TRABAJANDO CON EL EXCEL 2007: Gestionar libros - Movernos en una hoja de cálculo - Introducción y edición de datos - Operaciones con celdas y rangos - Modificar celdas y hojas - Nombrar celdas y rangos - Buscar y reemplazar

UNIDAD 4: FORMATOS: Formato de Fuente - Formato de número - Alineación de contenido - Bordes y relleno - Copiar formato

UNIDAD 5: FÓRMULAS: Elementos de una fórmula - Operaciones - Cómo crear una fórmula sencilla - Mover y copiar fórmulas - Referencias relativas y absolutas - Error en una fórmula

UNIDAD 6: LAS FUNCIONES: Introducción - Estructura de las funciones - Tipos de funciones - Insertar una función - Ejemplos de varias funciones - Simulación – Funciones

UNIDAD 7: INSERCIÓN DE OBJETOS: Imágenes - Simulación - Imágenes - Dibujo y Autoformas - Simulación - Autoformas - WordArt - Simulación - WordArt - Trabajar y modificar objetos

UNIDAD 8: IMPRIMIR: Vista Preliminar - Establecer área de impresión - Configurar página - Encabezado y pie de página - Cuadro de dialogo Imprimir - Revisar ortografía

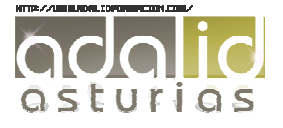